## **Thematische und Geometrische Manipulationen: Lösungen**

## **Übungsaufgabe:**

1. Definiere Manipulation in einem Satz.

*Verändern von Daten (thematischer oder geometrischer Art). \_*

2. Handelt es sich bei folgenden Beispielen um thematische oder geometrische Manipulationen?

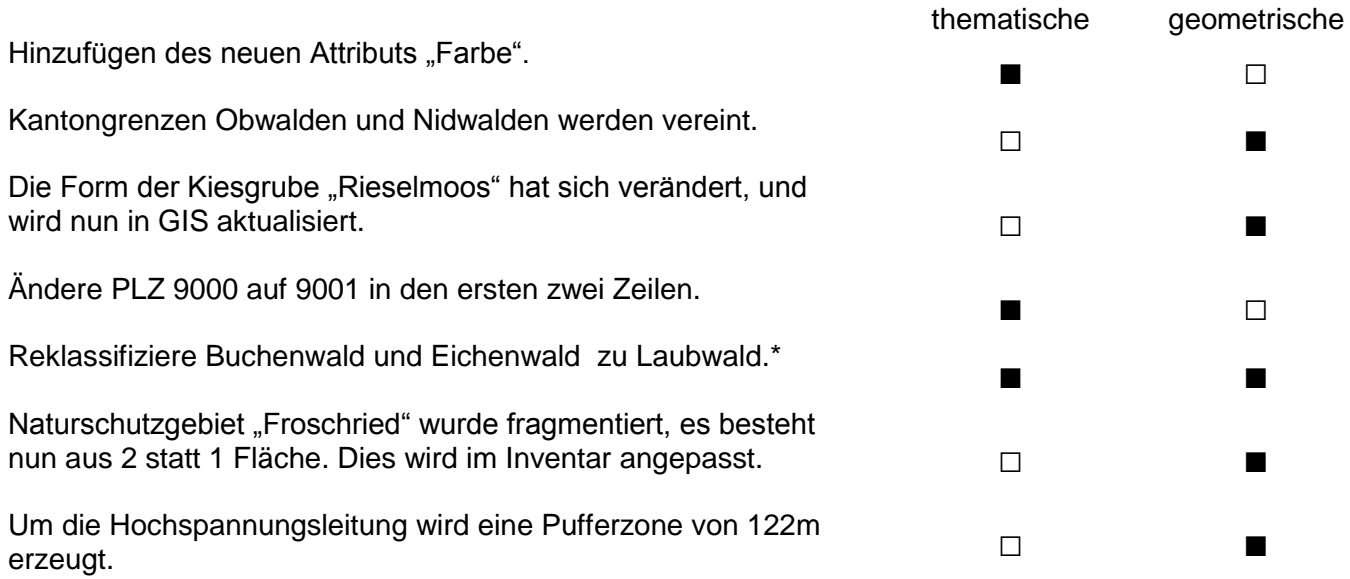

\* beide Antworten sind möglich: Grenzen die reklassifizierten Flächen aneinander, so ändert sich auch die Geometrie (anderes Polygon). Sonst nur thematische Änderung.

3. Verbinde mit einer Linie Anwendung und das richtige Werkzeug. Und teile die Manipulationen in thematisch und geometrisch ein.

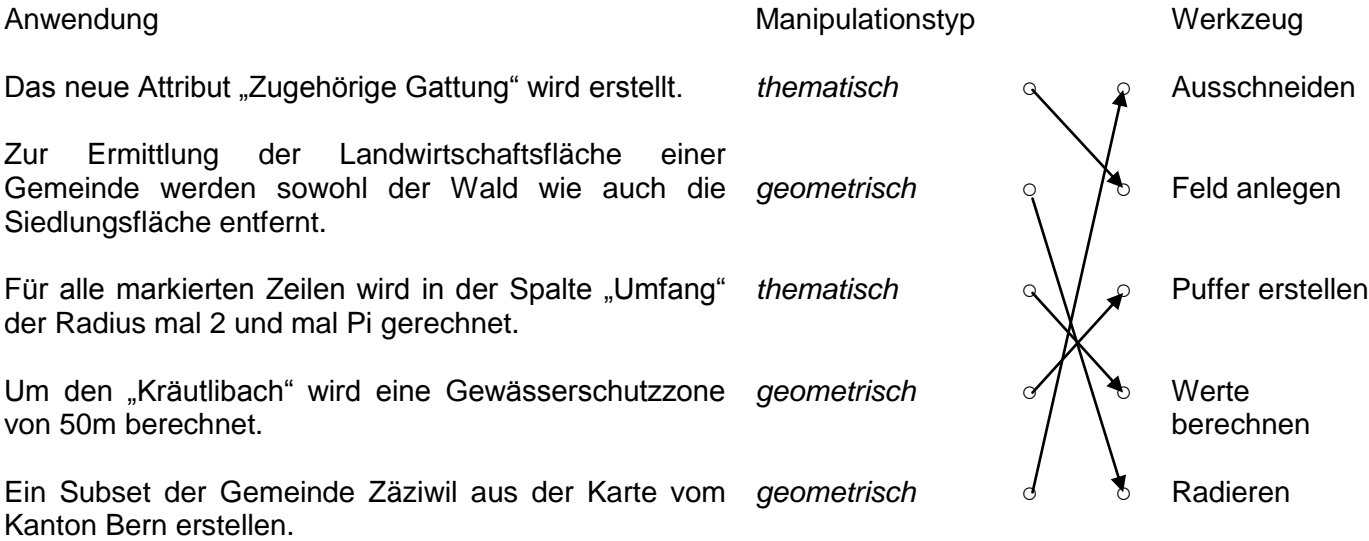